## **Adafruit Silikon Elastomer 4x4 Button Keypad - für 3mm LEDs**

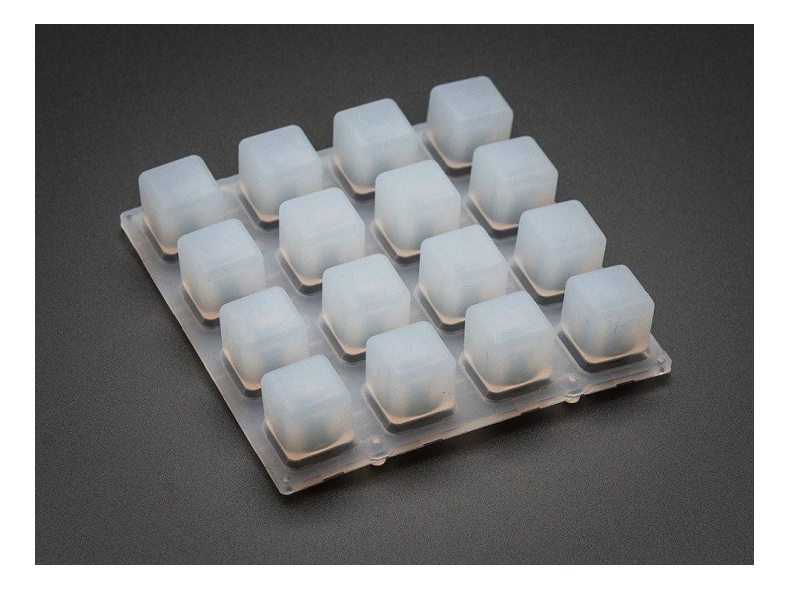

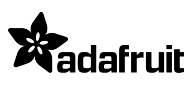

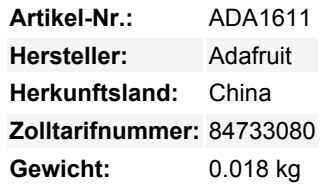

Diese Silikon-Elastomer-Tastaturen warten nur darauf, dass Ihre Finger sie drücken. Nur zu, quetschen Sie so viel Sie wollen! (Sie sind langlebig und leicht zu reinigen, wischen Sie einfach mit milder Seife und Wasser) Sie sind genau wie die leuchtenden Gummitasten, die auf Geräten und Werkzeugen zu finden sind, aber diese sind Open Source und einfach in Ihr nächstes Projekt zu integrieren.

Jeder Knopf ist 10mm x 10mm quadratisch und 10mm hoch. Der Abstand zwischen den Tasten beträgt 5 mm im Raster. Sie können die Button-Pads Kante an Kante anordnen und sie werden korrekt gerastert. Sie können die Pads auch abschneiden, wenn Sie möchten, das Silikon ist sehr weich. Die Art und Weise, wie sie geformt sind, geben sie etwa 3 mm Spielraum, wenn sie gedrückt werden, was ein sehr befriedigendes Gefühl vermittelt. Sie sind jedoch völlig geräuschlos.

An der Unterseite jeder Taste befindet sich ein leitfähiger Pad-Ring, der einen entsprechend gestalteten Kontakt darunter schließen kann. Wir haben eine [EagleCad-Bibliothek](https://github.com/adafruit/Adafruit_Trellis), die Objekte für die Taster und optionale LEDs enthält, so dass Sie diese in Ihrem nächsten PCB-Design verwenden können.

Jeder Taster ist 10mm hoch und kann ganz einfach eine 3mm LED aufnehmen. 5mm LEDs sind zu groß, also bleiben Sie hier bei 3mm. Die LED ist optional, sie zu haben oder nicht, hat keinen Einfluss auf die "Aktion". aber es ist schön, Tasten zu hinterleuchten. Diffuse LEDs sind am besten.

Wahrscheinlich wollen Sie keine eigene Platine bauen, also holen Sie sich einen Adafruit Trellis, unseren kachelfähigen Treiber, der 16 LEDs + diese 16 Tasten über I2C steuern kann.

Sehen Sie sich unser [Github-Repository](https://github.com/adafruit/Adafruit_Trellis) für 3D-CAD-Dateien und eine Eagle-Bibliothek mit fertigen Objekten an.

## **Weitere Bilder:**

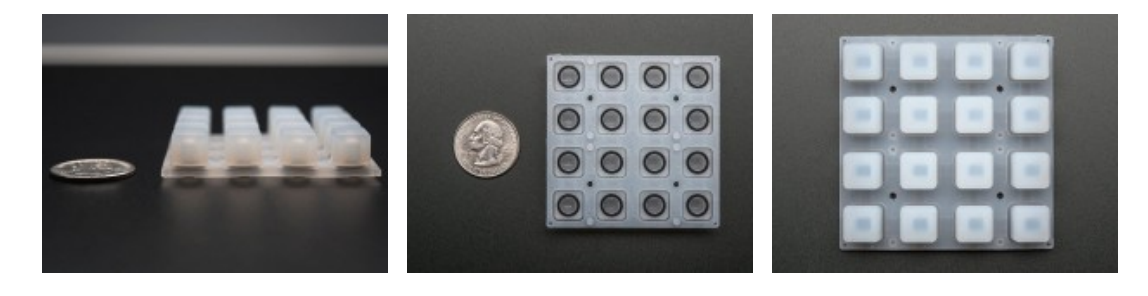